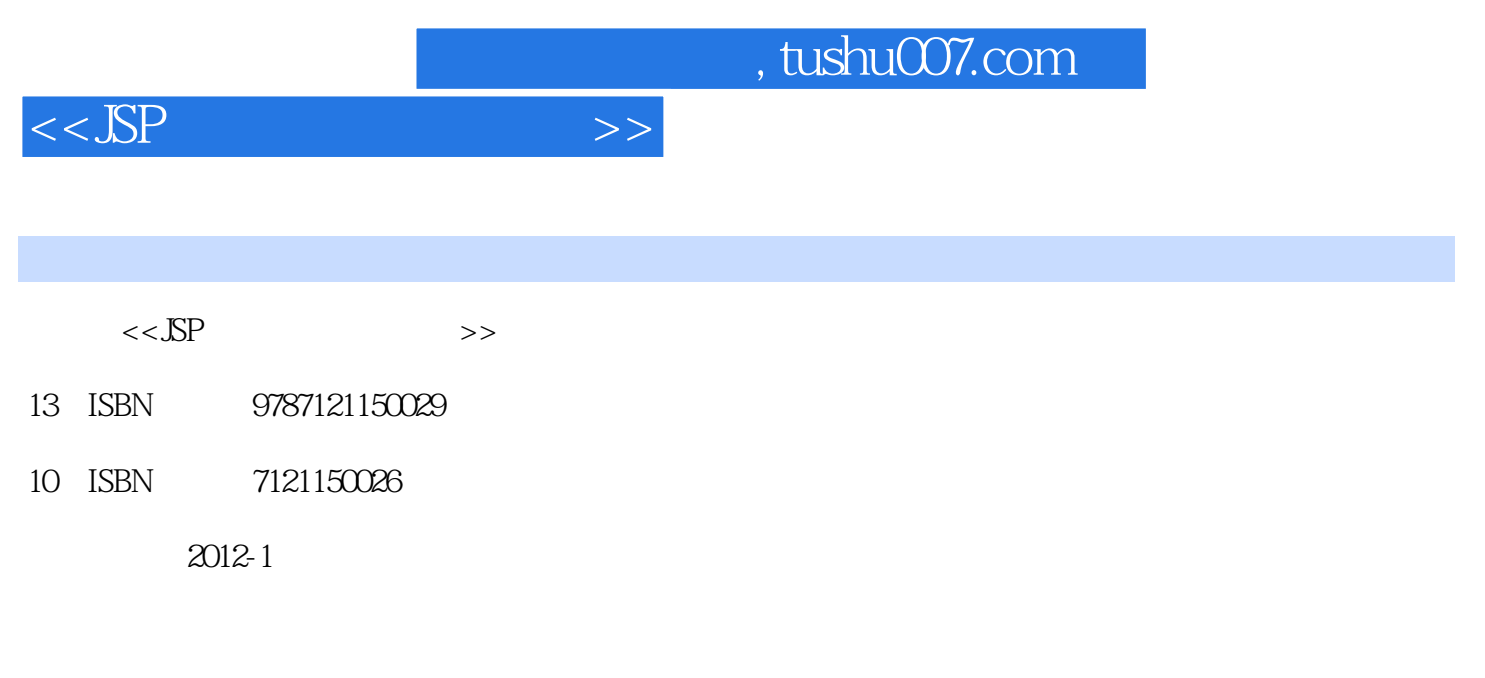

页数:240

PDF

更多资源请访问:http://www.tushu007.com

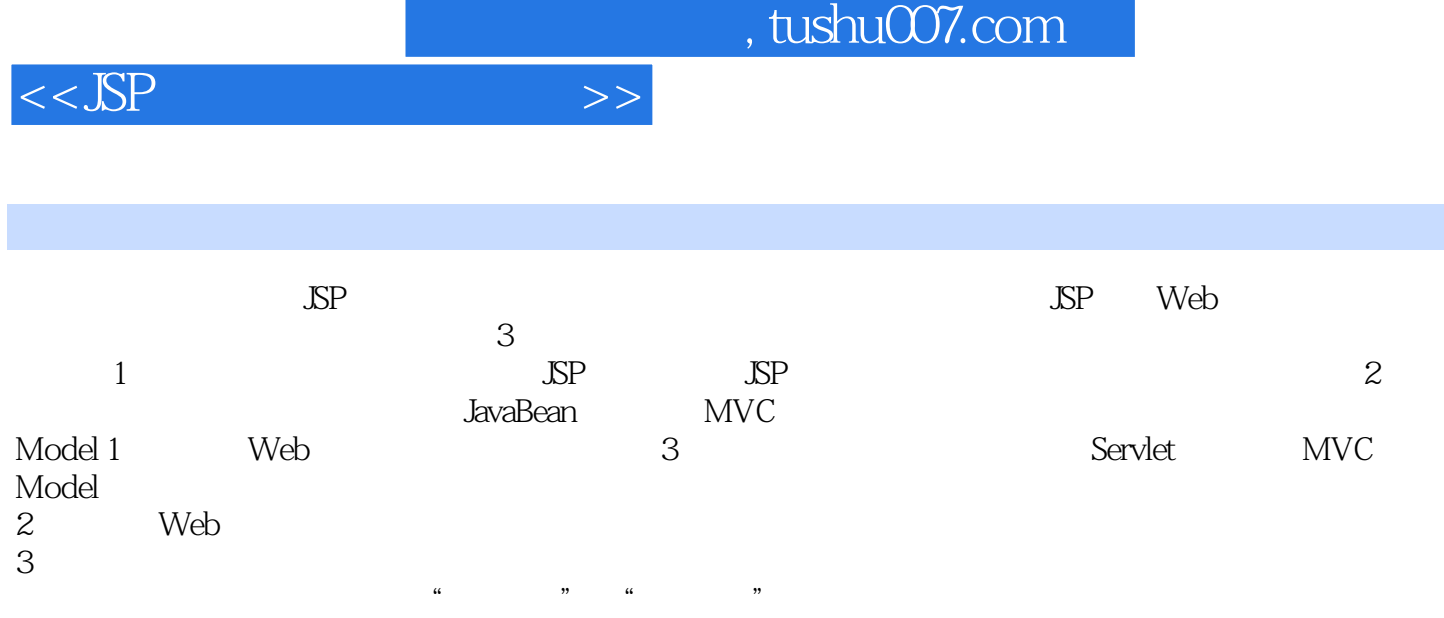

 $\mathbb{S}$ P

## $,$  tushu007.com

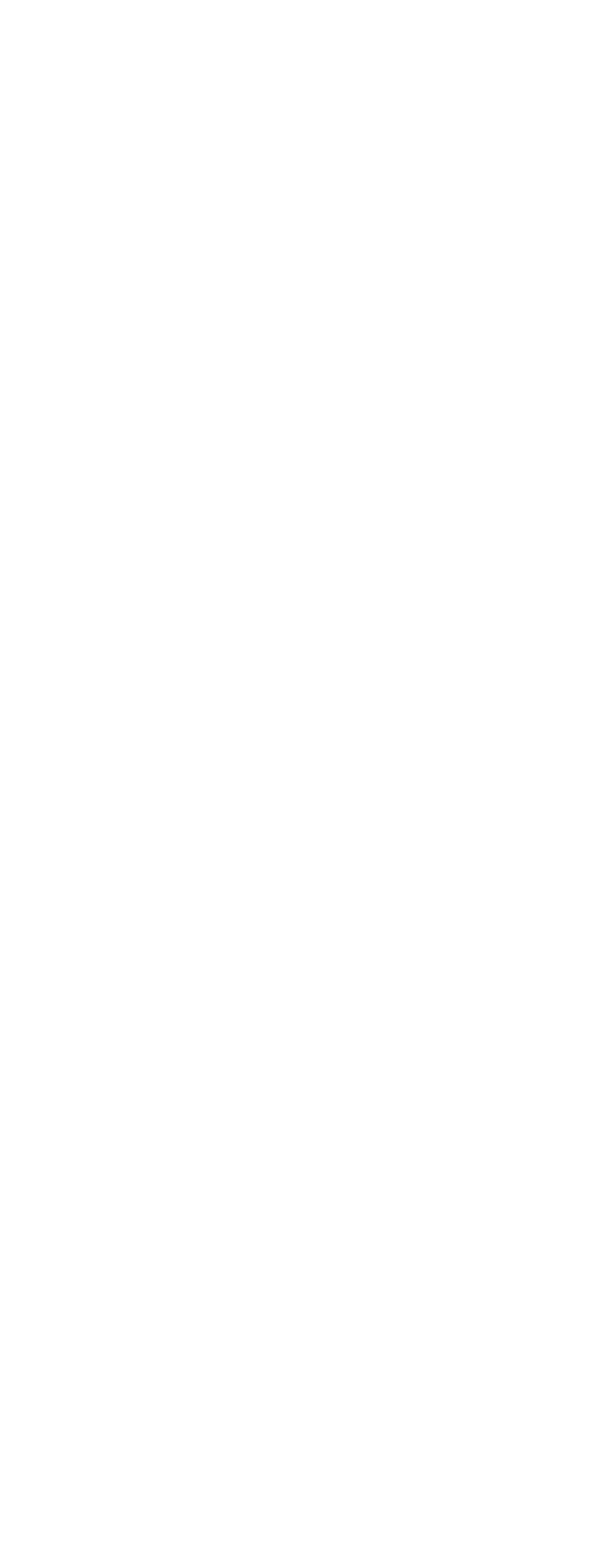

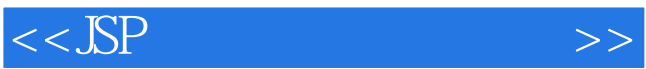

 $,$  tushu007.com

 $\Rightarrow$ 

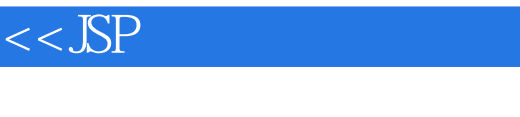

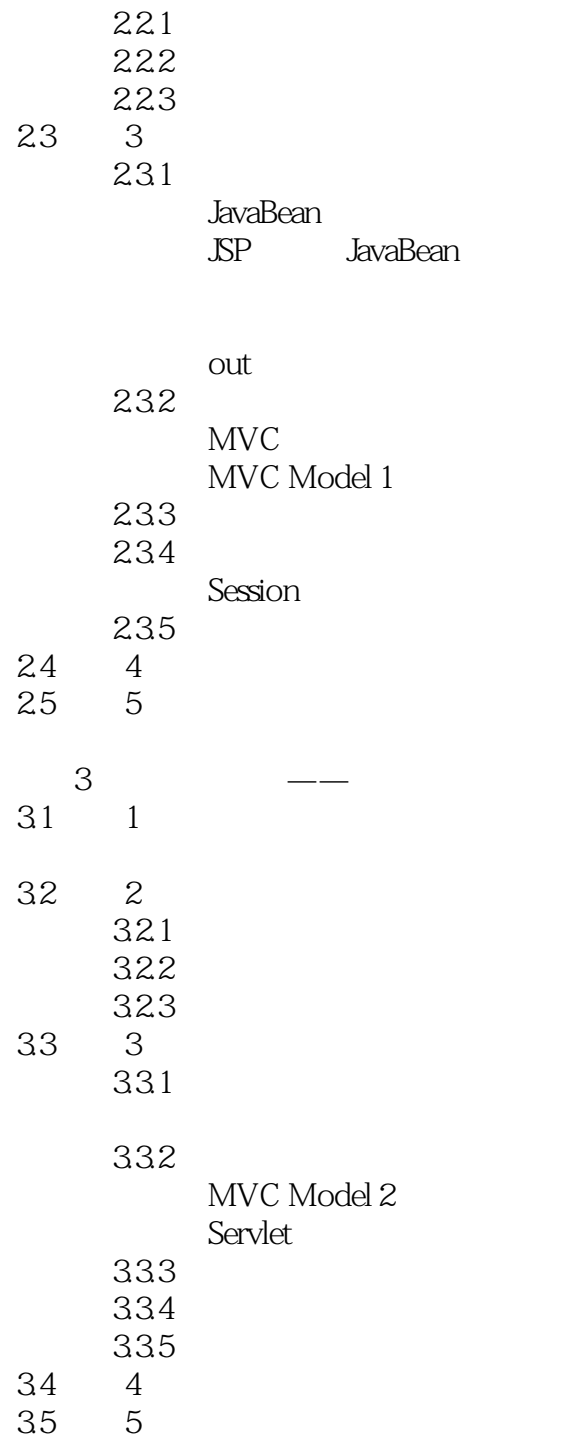

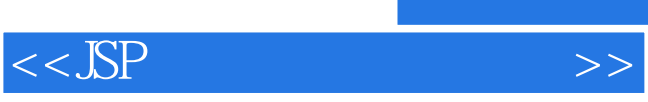

 $\tt E\text{-}m$ ai!

## $E$ -mail  $\epsilon$

 $,$  tushu007.com

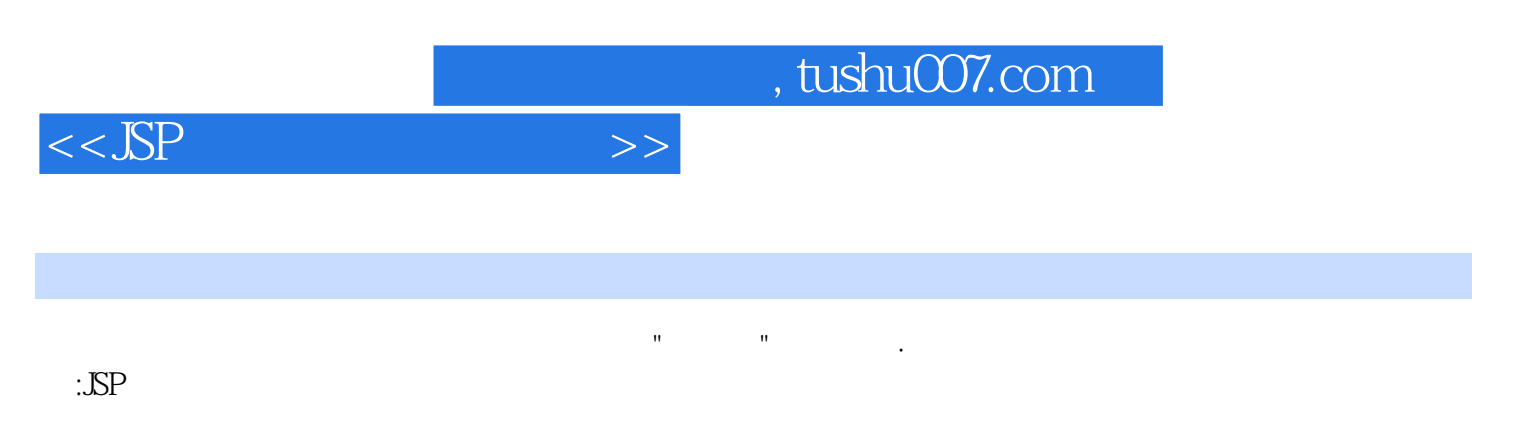

 $\chi$  2010  $\chi$ 案研究"课题成果教材(课题编号:jzw59011081),网络课程、教学课件、电子教案、习题答案、练

习素材等立体化教学资源支持.选用此教材的任课老师可获赠考试系统一套(含题库)。

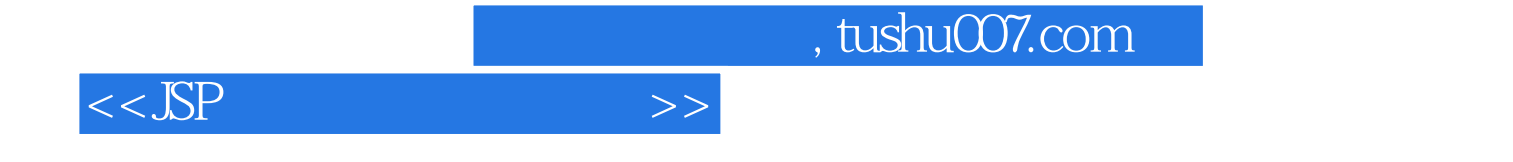

本站所提供下载的PDF图书仅提供预览和简介,请支持正版图书。

更多资源请访问:http://www.tushu007.com